Repetition: Algebraische Umformungen, die eine gegebene Gleichung in eine andere Gleichung mit denselben Lösungen, also mit derselben Lösungsmenge L umwandeln, heißen äquivalente Umformungen. Wir kennzeichnen sie mit einem Äquivalenzpfeil  $\Leftrightarrow$ .

Als 100 %-ig äquivalente Umformungen haben wir bisher kennengelernt:

- Addition oder Subtraktion einer Zahl auf beiden Seiten der Gleichung, sowie
- Multiplikation oder Division beider Gleichungsseiten mit einer von 0 verschiedenen Zahl.

## Allerdings ist dieses Resultat  $x = 4$  gar keine Lösung der ursprünglichen Gleichung!

Weshalb denn nicht?

- i. Für  $x = 4$  sind die Brüche auf den beiden Seiten der Gleichung gar nicht definiert, weil im Nenner dann jeweils eine 0 steht  $(x - 4 = 0)$  für  $x = 4$ ).
- ii. Beim Ubergang von der ersten zur zweiten Zeile wird mit  $x 4$  multipliziert. Mit unserem scheinbaren Resultat  $x = 4$  wäre dies eine Multiplikation mit 0. Dies ist aber eben keine Äquivalenzumformung, denn durch Multiplikation mit  $0$  könnten wir eine falsche mathematische Aussage zu einer korrekten Aussage machen.

**Bsp.:**  $4 = 5$  ist offensichtlich falsch, aber  $4 \cdot 0 = 5 \cdot 0$  ist zweifelsohne richtig.

## Äquivalenz- und Folgepfeile zwischen Gleichungen

Wir merken uns: Eine Multiplikation oder Division mit einem Term, der die Unbekannte  $x$  enthält, z.B.  $x,~x^2,~ax,~x-3,~x^2-a^2,$  usw., ist im Allgemeinen keine Äquivalenzumformung! Das Setzen eines Äquivalenzpfeils zwischen zwei Gleichungen will also stets wohlüberlegt sein! Sind A und B zwei Gleichungen mit Lösungsmengen  $\mathbb{L}_A$  und  $\mathbb{L}_B$ , so unterscheiden wir zwei Fälle:

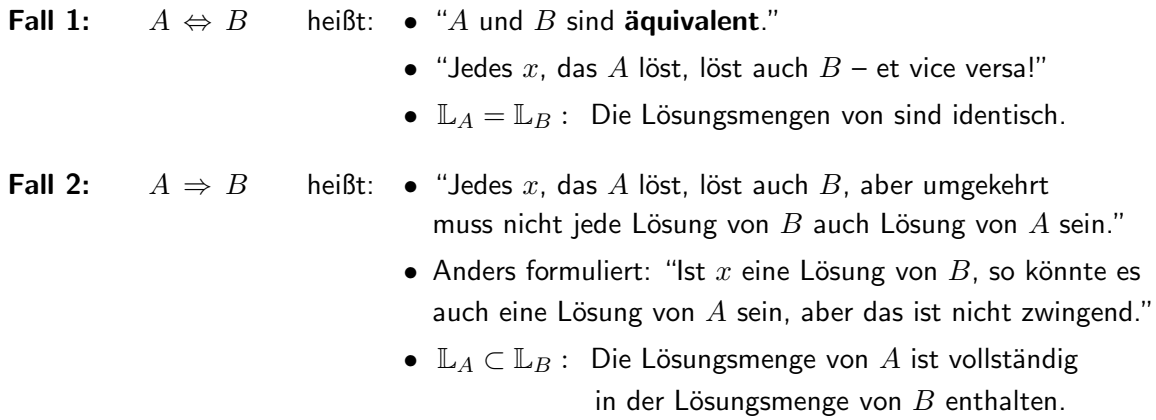

## Ein paar Beispiele

Setze zwischen den beiden Gleichungen jeweils den passenden Logikpfeil (⇔,  $\Leftarrow$  oder  $\Rightarrow$ ):

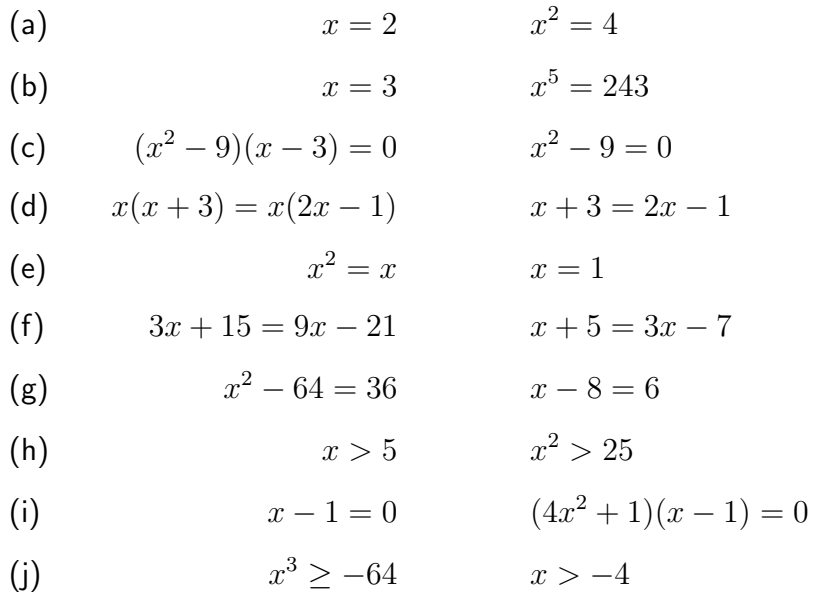

## Arbeitsregel: Wir schaffen die Bruche einer Bruchgleichung weg, indem wir die Gleichung ¨ mit dem Hauptnenner multiplizieren.

Vorsicht! Bei dieser Multiplikation könnten wir "aus Versehen" mit 0 multiplizieren, weil der Hauptnenner ein Term ist, der die Variable  $x$  enthält. D.h., es dürften Werte von  $x$  existieren, für die der Hauptnenner den Wert 0 annimmt. Wir bezeichnen solche x-Werte als Nullstellen des Nenners. Sie kommen als Lösungen der Bruchgleichung nicht in Frage.

Da der Hauptnenner in faktorisierter Form vorliegt, können wir seine Nullstellen in aller Regel leicht ablesen und an dieser Stelle festhalten und wissen damit, welche Lösungen nicht erlaubt sind.

- Nachbearbeitung! Nach dem Auflösen der Gleichung haben wir ein oder vielleicht auch mehrere mögliche Resultate vor uns. Nun müssen wir diejenigen streichen, die mit einer Nullstelle des Nenners übereinstimmen, denn sie sind keine erlaubten Lösungen der ursprünglichen Bruchgleichung.
- Testen! Ist uns die vollständige Faktorisierung des Hauptnenners nicht ganz geglückt sowas kann ja mal vorkommen – dann sollten wir am Ende der Aufgabe die Resultate einzeln in den Hauptnenner zurückeinsetzen und schauen, ob dieser dadurch den Wert 0 annimmt. Falls ja, ist das Resultat keine Lösung der Bruchgleichung.

Ein solches Zurückeinsetzen bezeichnen wir als Test der Lösung.

Konsequenz: Bei der Multiplikation mit dem Hauptnenner notieren wir nur einen Folgepfeil ⇒ (anstelle eines Aquivalenzpfeils  $\Leftrightarrow$ ). Erst im Nachhinein können wir beurteilen, ob es sich wirklich um eine Äquivalenzumformung gehandelt hat. Der Folgepfeil zeigt an, dass ev. Lösungen hinzugekommen sind und dass wir demnach das Resultat am Schluss unbedingt noch auf seine Gültigkeit hin überprüfen, also einen Test durchführen müssen!